## **Outlook - Reparatur von persönlichen Ordnern (WinTotal Hilfe)**

Wenn Outlook ohne Exchange-Server o.Ä. verwendet wird, werden Daten in PST-Dateien (Persönlichen Ordnern) gespeichert. Diese Dateien enthalten alle Mails, Kontakte, den Kalender, Aufgaben, Notizen usw. Es muss also nur diese eine Datei zerstört werden, um alle wichtigen Daten zu zerstören.

Der **[Artikel von Thomas Quester bei WinTotal](http://www.wintotal.de/Artikel/reppst/reppst.php)** beschreibt, wie man die defekte Datei wieder reparieren kann. Thomas Quester ist Outlook Fachmann und Entwickler des Tools Olfolders.

[E-Mail - Artikelübersicht,](https://www.wiki.uni-freiburg.de/rz/doku.php?id=tag:e-mail) [Artikel zum tag: mailclient](https://www.wiki.uni-freiburg.de/rz/doku.php?id=tag:mailclient)

From: <https://www.wiki.uni-freiburg.de/rz/> - **RZ**

Permanent link: **<https://www.wiki.uni-freiburg.de/rz/doku.php?id=outlook-pst>**

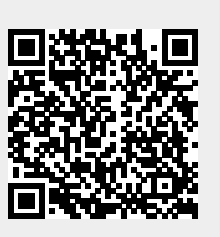

Last update: **2010/09/13 12:26**